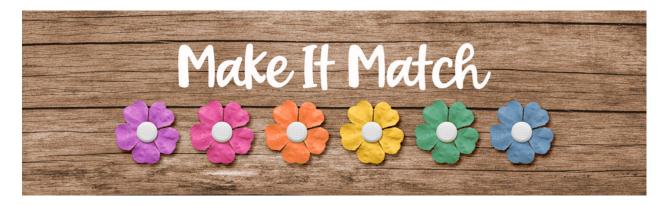

## Make It Match Recoloring Theory – Manual

©2020 Jenifer Juris

Welcome to Make It Match! Before we jump into the lessons, I want to take a few minutes to explain a few things about recoloring elements and papers. Understanding color will help you tremendously as you make your way through the lessons. And, while I will talk about these things throughout the class, I want to make sure that we are all on the same page before we even begin looking at the process of how to recolor something.

When it comes to color and the idea of recoloring something digitally, it really helps to remember that colors come in many tones and shades.

To help explain the difference, let's look at the color blue. According to the Color Chip name, this color is pure blue.

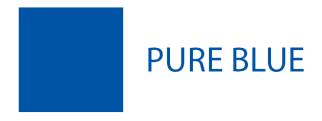

But this isn't the only blue available to us. We can lighten this shade of blue, which is called the tint. So anytime we lighten a pure color or hue, that is called a tint.

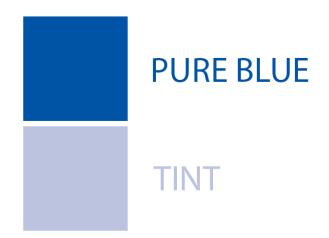

We can darken this shade of blue, which is called the shade. So anytime we darken a pure color or hue, that is called shade.

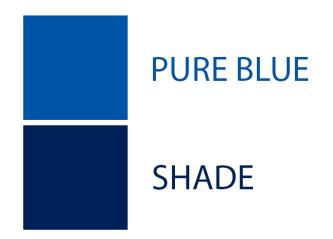

We can also add gray to the pure blue color and that gives us a different color tone. Because colors can come in many hues, tints, shades, and tones, recoloring something will be easier if you understand the difference.

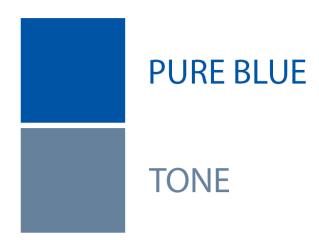

Let's say you are in need of recoloring a flower to something that is light pink in color.

Which flower do you think is going to be easier to turn into light pink? The dark flower, the medium flower, or the light flower? Which one would be the most difficult to turn light pink?

## Recoloring Example

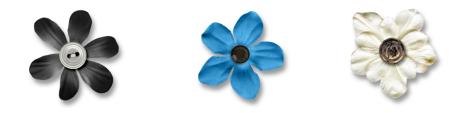

If you answered that the light flower would be the easiest to turn light pink, then you answered correctly. And if you answered that the dark flower would be the most difficult, then you would also be right.

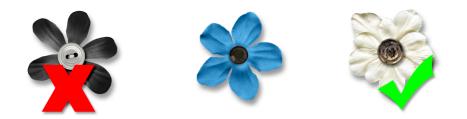

In this class, you will learn that for the easiest recoloring jobs, it's best to start with an element that is already close in tint or shade to the color you are trying to change it to. But having an element that is

close in tint or shade is not always an option. So we will also cover some troubleshooting tips on what to do when you need to change something with a more drastic change in color.

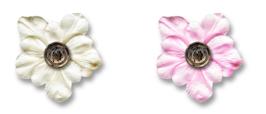

So as you go through this class try to remember that recoloring something isn't an exact science. What works one time, might not work the next. And in a few cases, an element or paper may not be suitable for changing.

But in this class, I'm going to walk you through my preferred method of things to try when it comes to recoloring. Using these methods will set you up for the best possible success at recoloring.